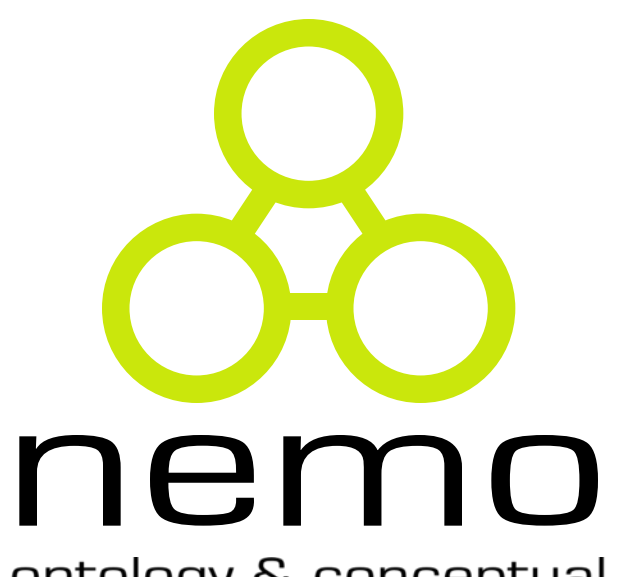

ontology & conceptual modeling research group **Linguagens de Programação 4 – Variáveis e Constantes**

Vítor E. Silva Souza

(vitor.souza@ufes.br)

http://www.inf.ufes.br/~vitorsouza

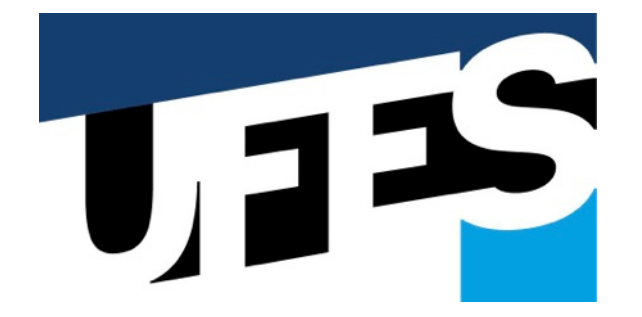

Departamento de Informática Centro Tecnológico Universidade Federal do Espírito Santo

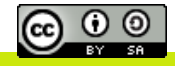

# Conteúdo do curso

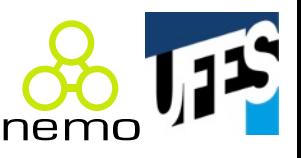

- Introdução;
- Amarrações;
- Valores e tipos de dados;
- $\rightarrow$  Variáveis e constantes;
	- Expressões e comandos;
- Modularização;
- Polimorfismo;
- Exceções;
- Concorrência;
- Avaliação de linguagens.
- Estes slides foram baseados em:
	- Slides do prof. Flávio M. Varejão;
	- Livro "Linguagens de Programação – Conceitos e Técnicas" (Varejão);
	- Livro "Linguagens de Programação – Princípios e Paradigmas, 2a edição" (Tucker & Noonan).

# Variáveis

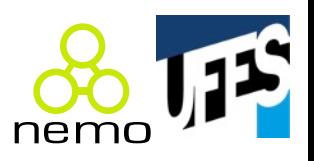

- Abstração para uma ou mais células de memória responsáveis por armazenar o estado de uma entidade de computação;
	- Abstração? Estado? Entidade?

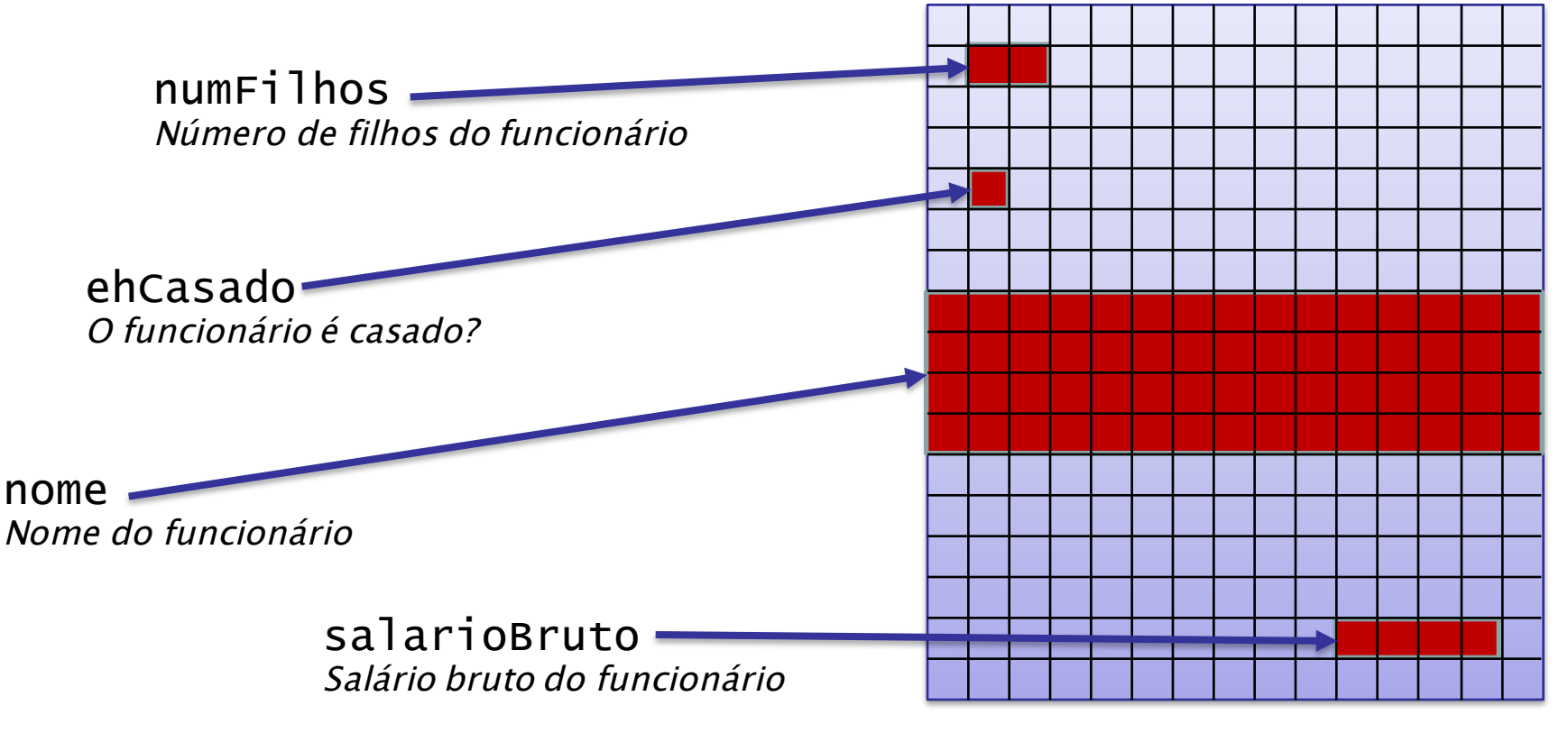

# Variáveis

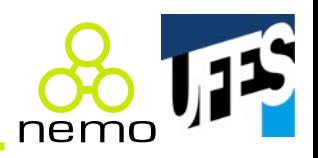

- Principal evolução das linguagens de montagem (*assembly*) em relação às linguagens de máquina: endereçamento local (o tradutor converte);
- · Importância do conceito:

"Uma vez que o programador tenha entendido o uso de variáveis, ele entendeu a essência da programação". – Dijkstra

- Um pouco exagerado: em LPs funcionais e lógicas o conceito de variáveis é um pouco diferente;
- Porém aplica-se perfeitamente ao paradigma imperativo, centrado em variáveis e atribuição de valores.

#### Variáveis

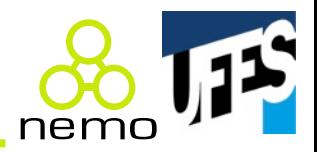

// Exemplo em C: unsigned x;  $x = 7;$  $x = x + 3;$ 

> Passo 1 – Espaço de memória é alocado e associado à variável x

Passo 2 – Valor 7 é colocado no espaço de memória associado a x

Passo 3 – Valor corrente de x é somado a 3 e resultado é colocado no espaço de memória associado a x

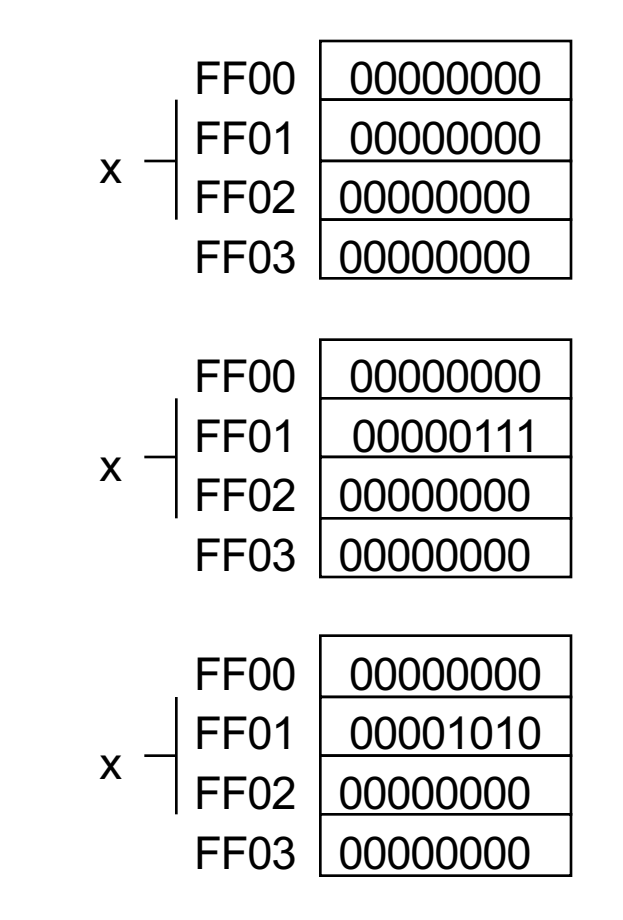

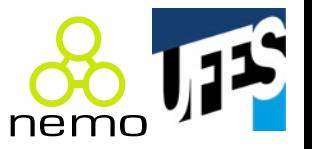

- Variáveis podem ser caracterizadas por:
	- Nome;
	- Endereço;
	- Tipo;
	- Valor;
	- Tempo de vida;
	- Escopo de visibilidade.

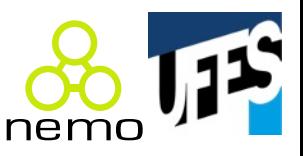

- Nome:
	- Nomeadas ou anônimas;
	- Ex.: variáveis criadas por malloc() são anônimas.

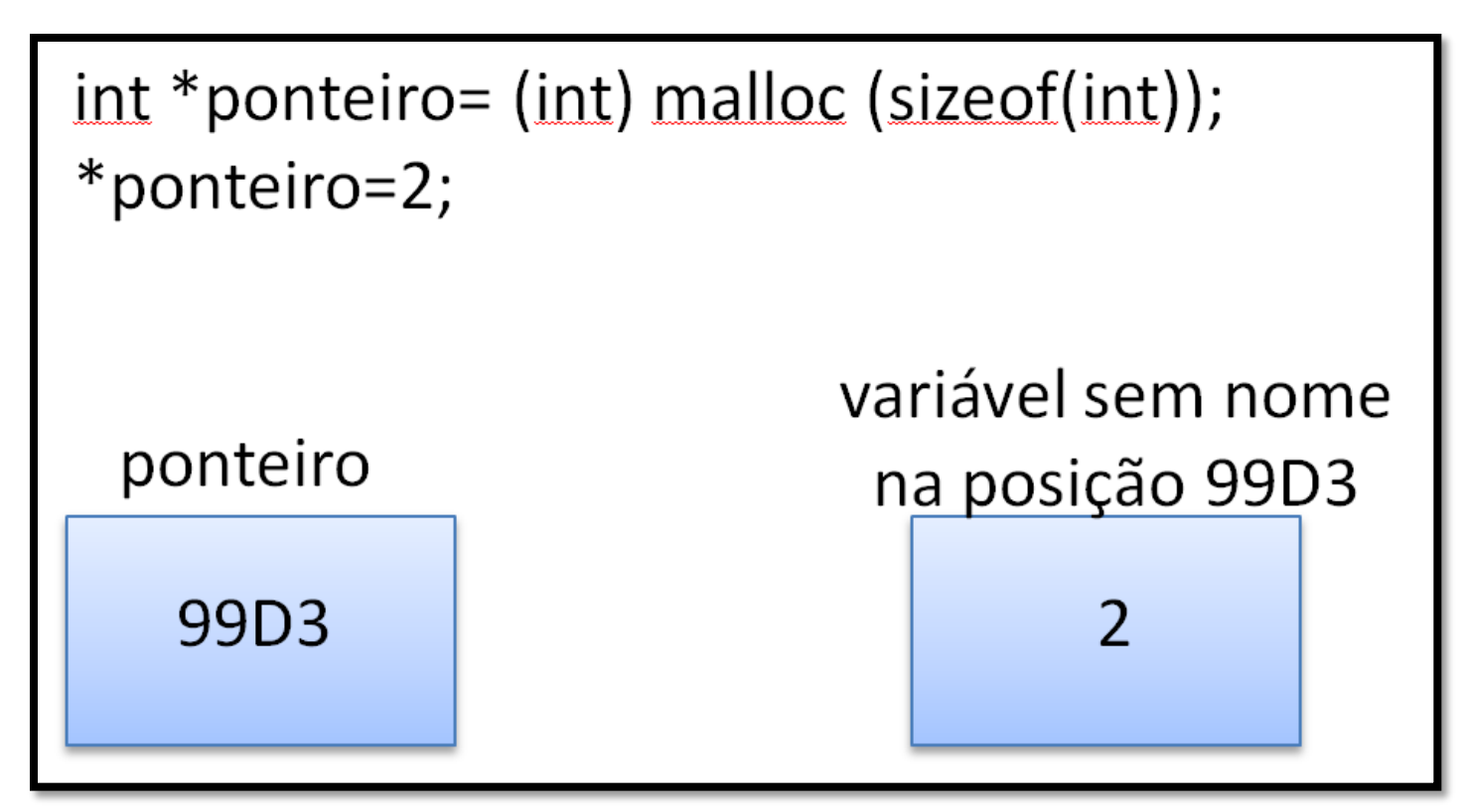

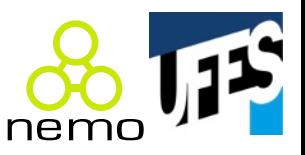

- Endereço:
	- Onde o valor é armazenado;
	- Pode ser acessível ou não (aritmética de ponteiros):

```
// Exemplo em C:
char l;
char *m;
m = 81 + 10;
printf("&] = %p\nm = %p\n*m = %c\n", &], m, *m);
// Uma execução possível:
// &l = 0x7fff59cb0b8f
// m = 0x7fff59cb0b99
// *m = U
```
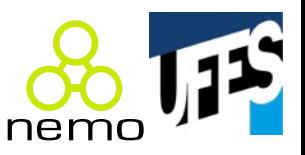

• Sinonímia (*aliases*):

```
// Exemplo em C++:
int r = 0;
int \&s = r;s = 10;
```
• Em Java, tudo é referência, portanto é preciso ter atenção ao manipular cópias de objeto:

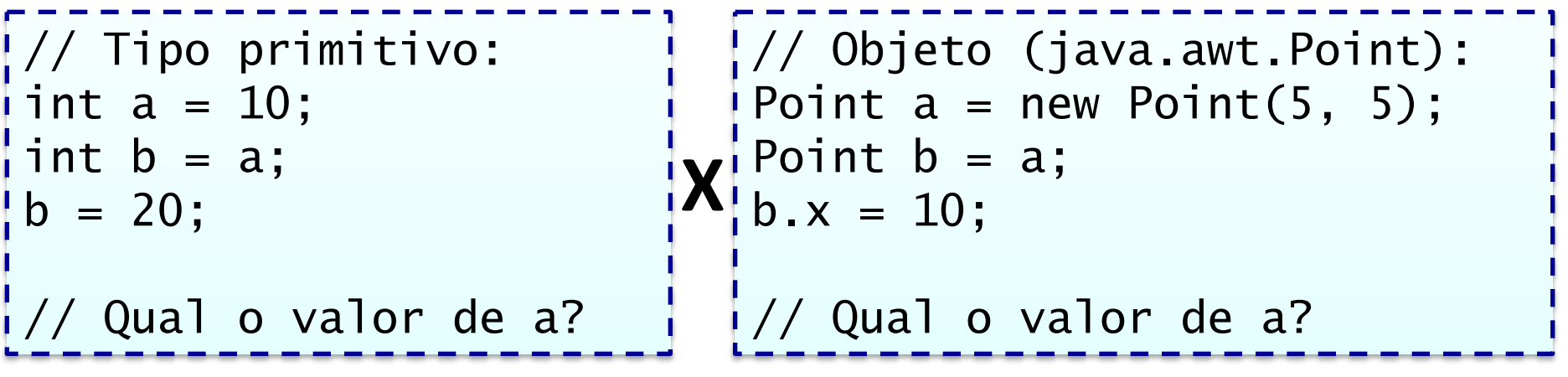

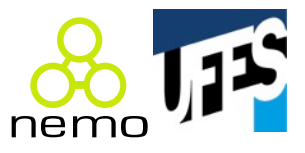

- Tipo:
	- Especificação explícita: C, Java, etc.;
	- Sintática: versões iniciais de Fortran determinavam o tipo da variável pela letra inicial do seu nome. Applesoft BASIC exigia que o nome de variáveis tipo string terminassem com \$;
	- Semântica: em ML o tipo é definido pelas operações que são efetuadas na variável.

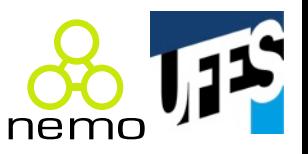

- Valor:
	- Determinado pela configuração de bits corrente e o tipo da variável:

```
// Exemplo em Java:
char c = 'a';int i = c;
double d = i;
System.out.println("c=" + c + " i=" + i + " d=" + d);
\frac{1}{2} c=a i=97 d=97.0
```
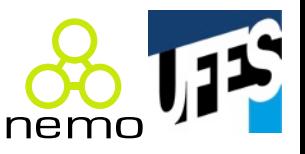

- Tempo de vida:
	- Locais, globais, anônimas, alocação estática;
	- Transientes ou persistentes.

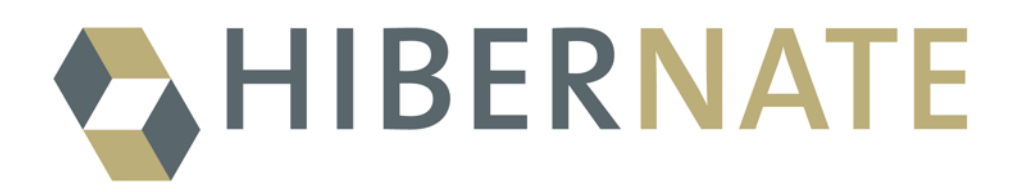

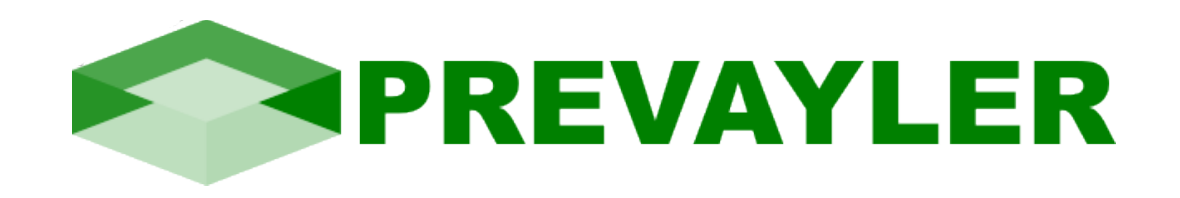

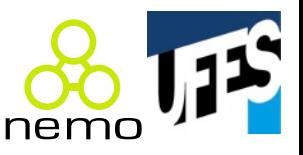

• Escopo de visibilidade: // Exemplo em C/C++. O que é impresso ao final? int  $x = 15$ ; void f() { int  $x = 10$ ; static int  $y = 10$ ; printf(" $x = %d, y = %d \n\infty$ ", x, y++); } int main() {  $f()$ ;  $f()$ ; }  $x = 10, y = 10$  $x = 10, y = 11$ Não confundir escopo com tempo de vida!

#### Valores

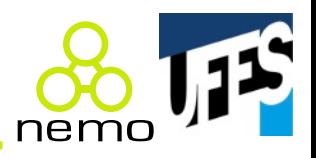

- · Atribuídos na definição ou durante o tempo de vida da variável (e dentro de seu escopo de visibilidade);
- Em variáveis compostas, atribuição pode ser completa ou seletiva:

```
// Exemplo em C:
struct data { int d, m, a; };
struct data f = \{7, 9, 1965\};
struct data g;
g = f; // completa
g.m = 17; // seletiva
```
E se g e f fossem referências a objetos Java? O que aconteceria com f.m ao final?

#### **Constantes**

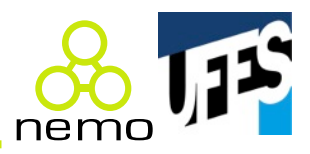

Não entender o que é o

#define também causa isso!

- Aumentam a legibilidade dos programas;
- Podem ser:
	- Pré-definidas:

// Exemplo em C: char  $x = 'g';$  // 'g'  $d$  3 são constantes pré-definidas. int  $y = 3$ ;

// Erro de compilação $\sqrt{ }$  não é possível obter o endereço // de uma constante pré-definida: // !int \*w =  $&3;$ 

// Erro de execução - falha de segmentação. Não se pode // alterar uma string constante: char\*  $z =$  "bola";  $Z[0] = 'C';$  $print(f("%s\n', z);$ 

#### **Constantes**

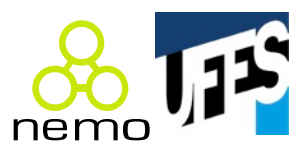

```
– Declaradas:
```

```
// Exemplo em C:
const float pi = 3.1416;
float raio, area, perimetro;
raio = 10.32;area = pi * raio * raio;
perimetro = 2 * pi * rajo;// Exemplo em C++:
int* x;
const int y = 3;
const int* z;
// y = 4; // Não permitidos pela linguagem.
// y++; 
// \quad x = \&y;z = \&y; // OK. const int* aponta para const int.
```
# Armazenamento de variáveis e constantes

- Transientes:
	- Memória principal;
- Persistentes:
	- Memória principal;
	- Memória secundária.

# Memória principal

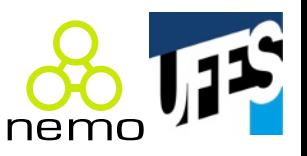

- Enorme sequência contígua e finita de bits;
- Vetor de tamanho finito com elementos do tamanho da palavra do computador;
- Estratégias de alocação de variáveis e constantes:
	- Tempo de Carga (ex.: Fortran):
		- Super e subdimensionamento das variáveis;
		- Variáveis locais alocadas desnecessariamente;
		- Impedimento de uso de recursividade;
	- Alocação dinâmica contígua no vetor de memória:
		- Esgotamento rápido do vetor;
		- Desalocação e realocação pouco eficientes.

# Memória principal

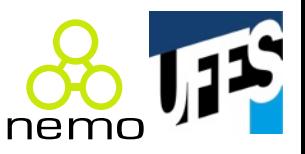

#### Memória no instante T

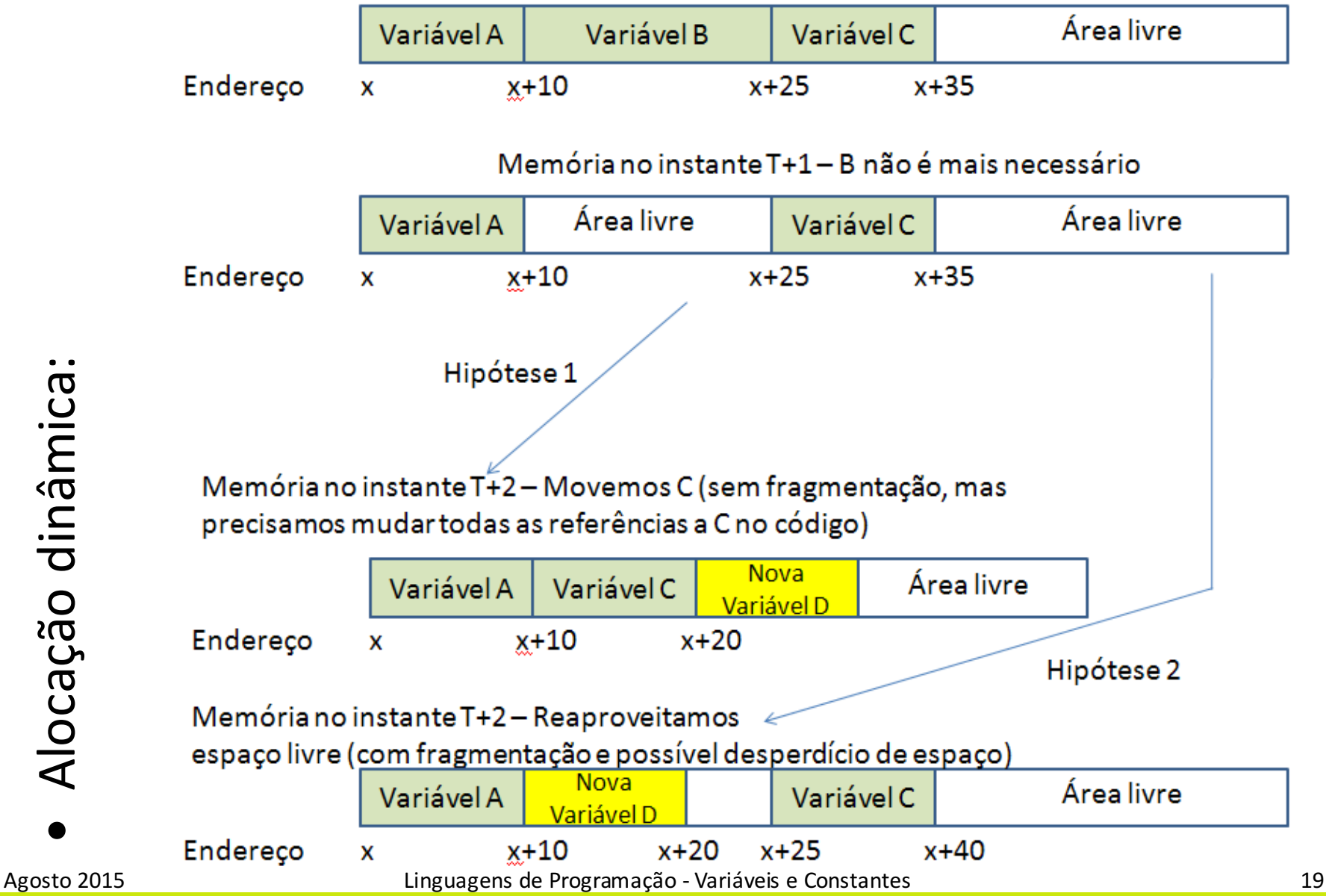

# Pilha e monte

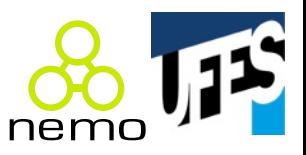

- Usada por linguagens Algol-like;
- Pilha:
	- Variáveis locais e parâmetros;
	- Regras de alocação bem definidas;
- Monte:
	- Variáveis de tamanho dinâmico;
	- Regra de alocação "indefinida".

A pilha não é adequada para armazenar variáveis de tamanho dinâmico (realocação dos valores é ineficiente). O escopo destas variáveis não casa com suas regras bem definidas de alocação. Por isso se diz que o monte possui "regra de alocação indefinida".

#### Pilha vs. monte

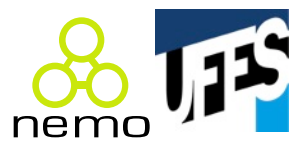

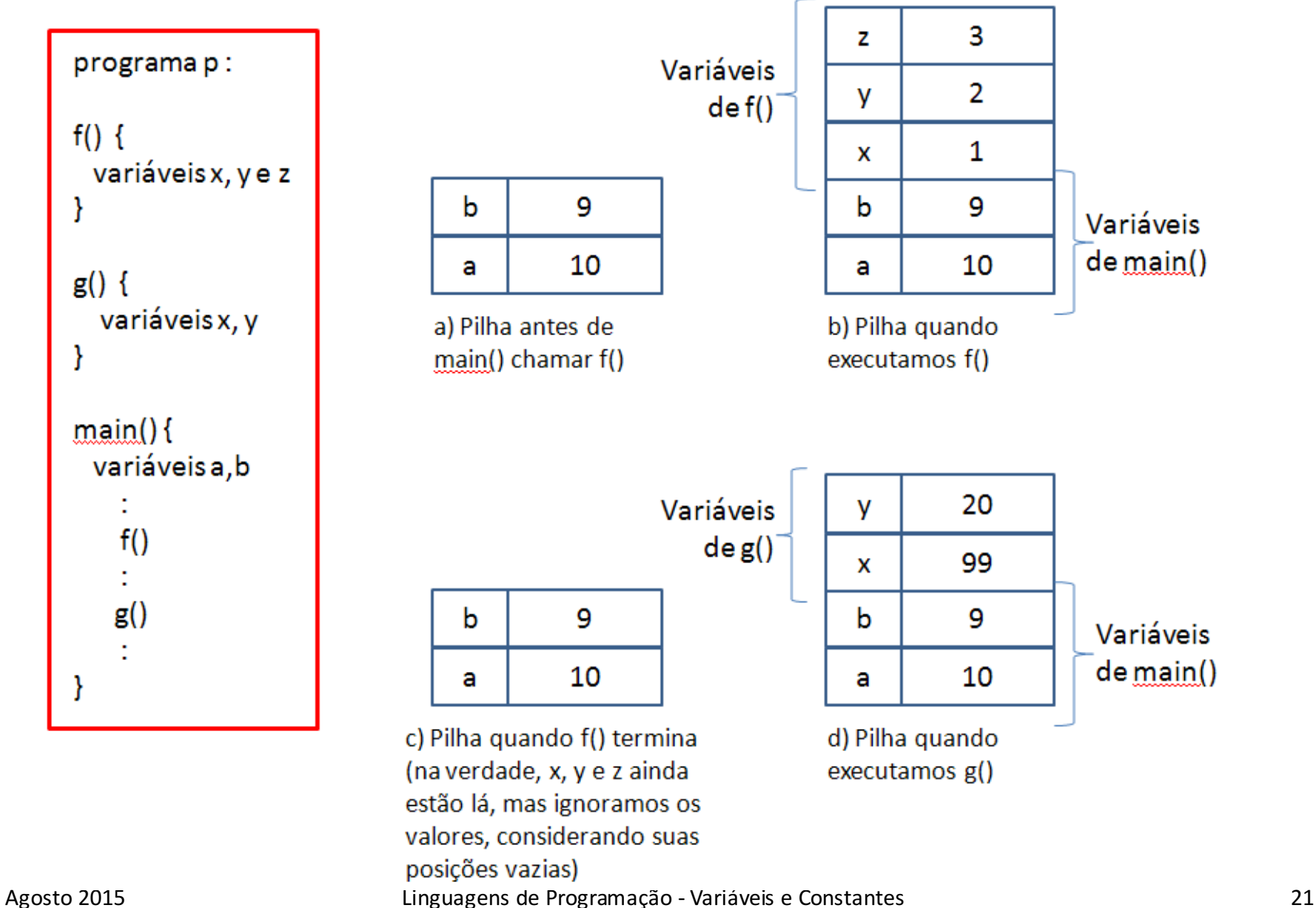

#### Pilha vs. monte

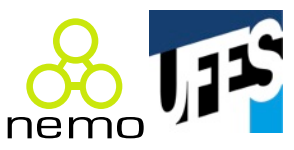

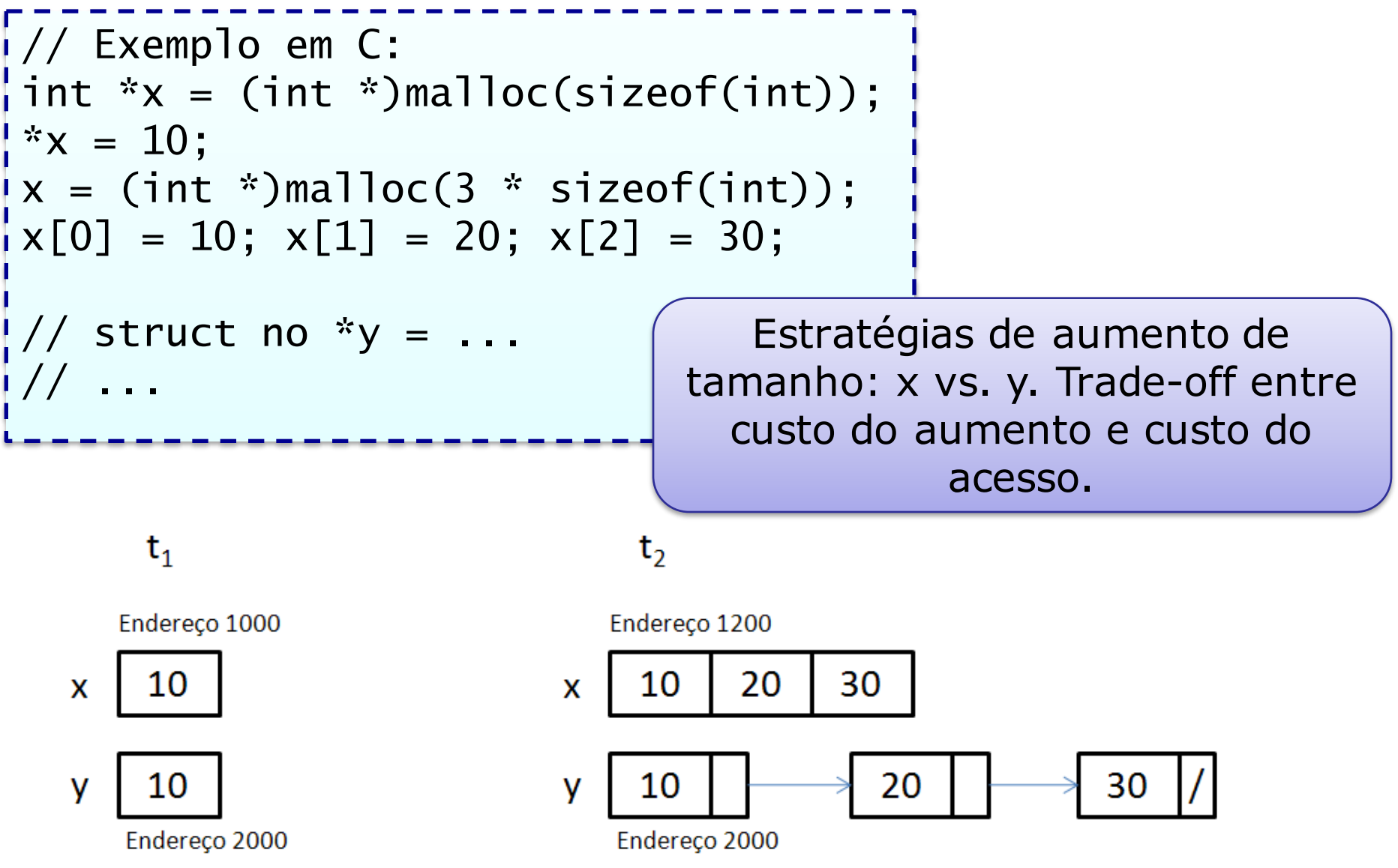

Agosto 2015 **Linguagens de Programação - Variáveis e Constantes** 1996 e 1996 e 22

# Por que pilha e monte?

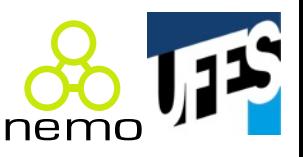

- Só pilha: incompatível com alocação dinâmica;
- Só monte: manutenção da Lista de Espaços Disponíveis (LED) e Ocupados (LEO) é custosa;
	- Existem diversos algoritmos para LED/LEO.
- Ponteiros (referências) fazem ligação entre pilha e monte:

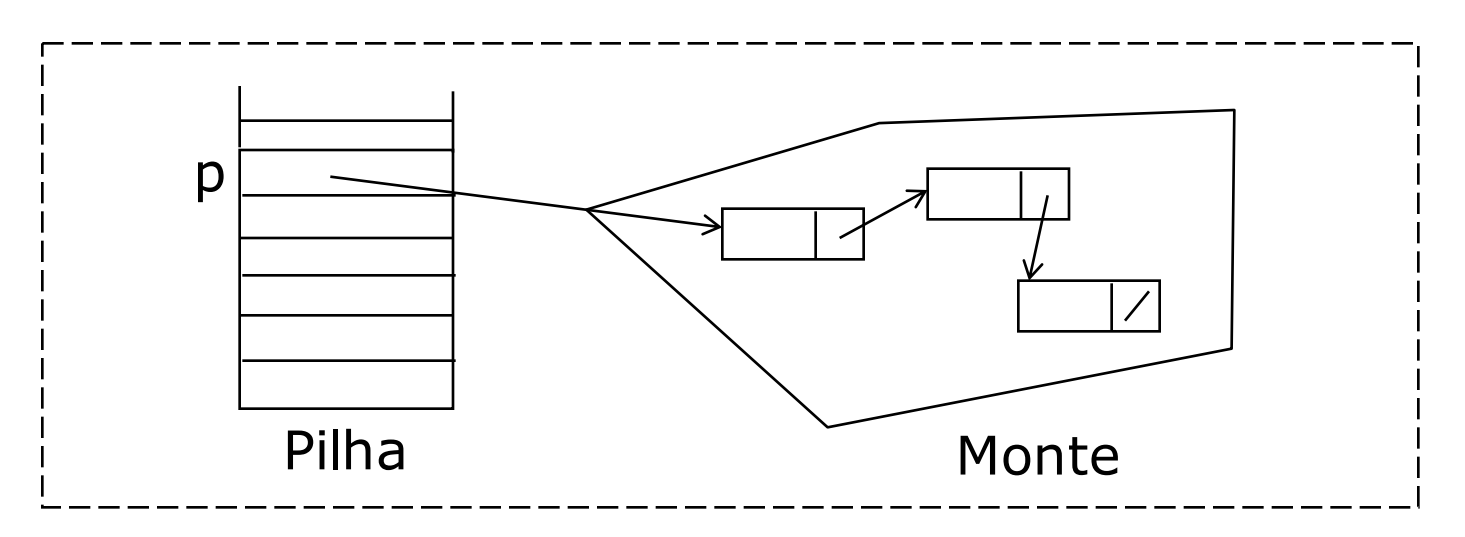

### Gerenciamento da pilha

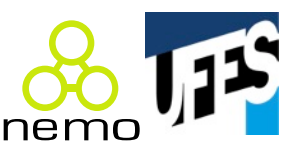

• Uso de registros de ativação (frame de pilha):

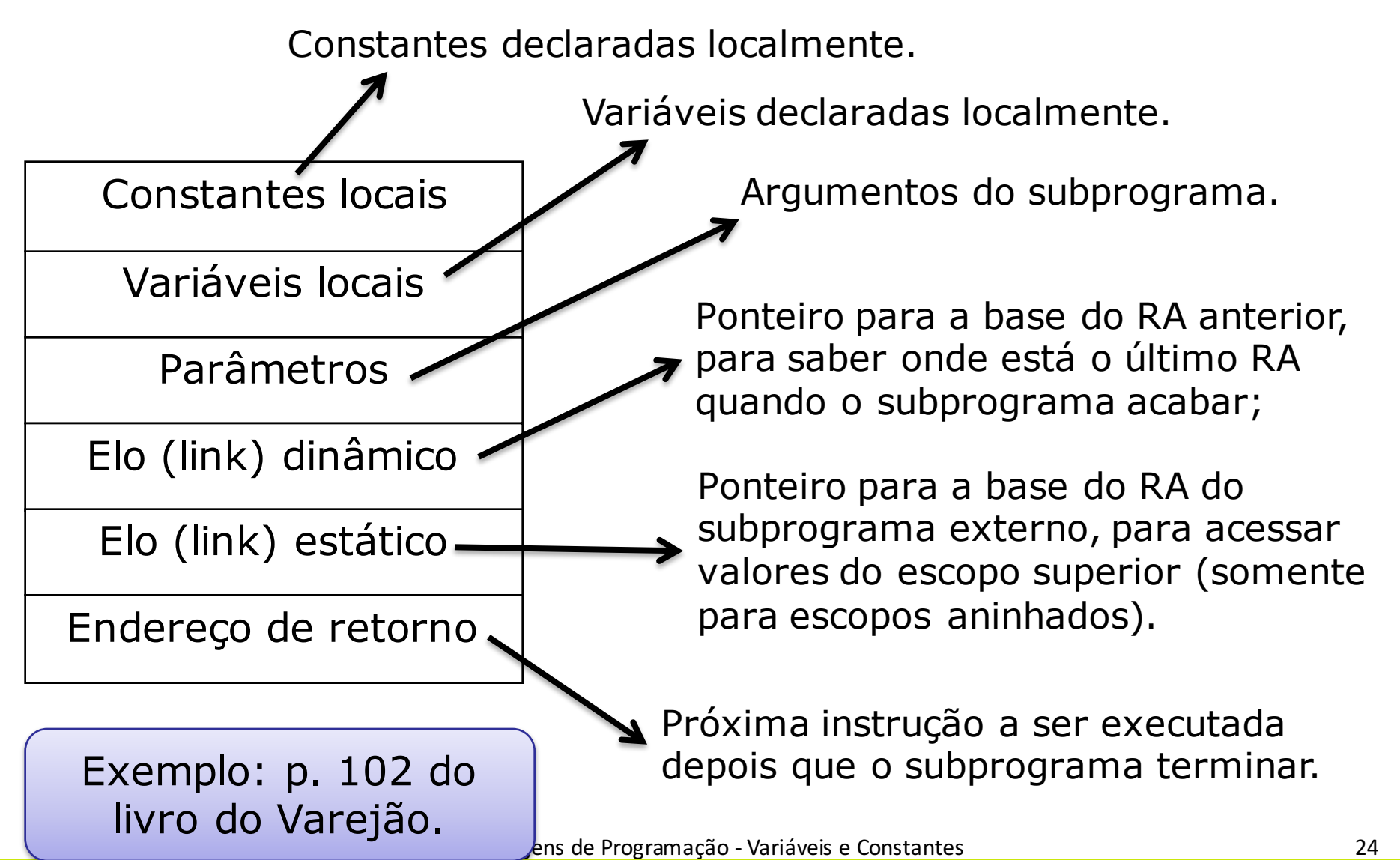

### Gerenciamento do monte

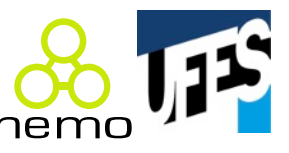

• Basicamente: gerenciamento de LED e LEO;

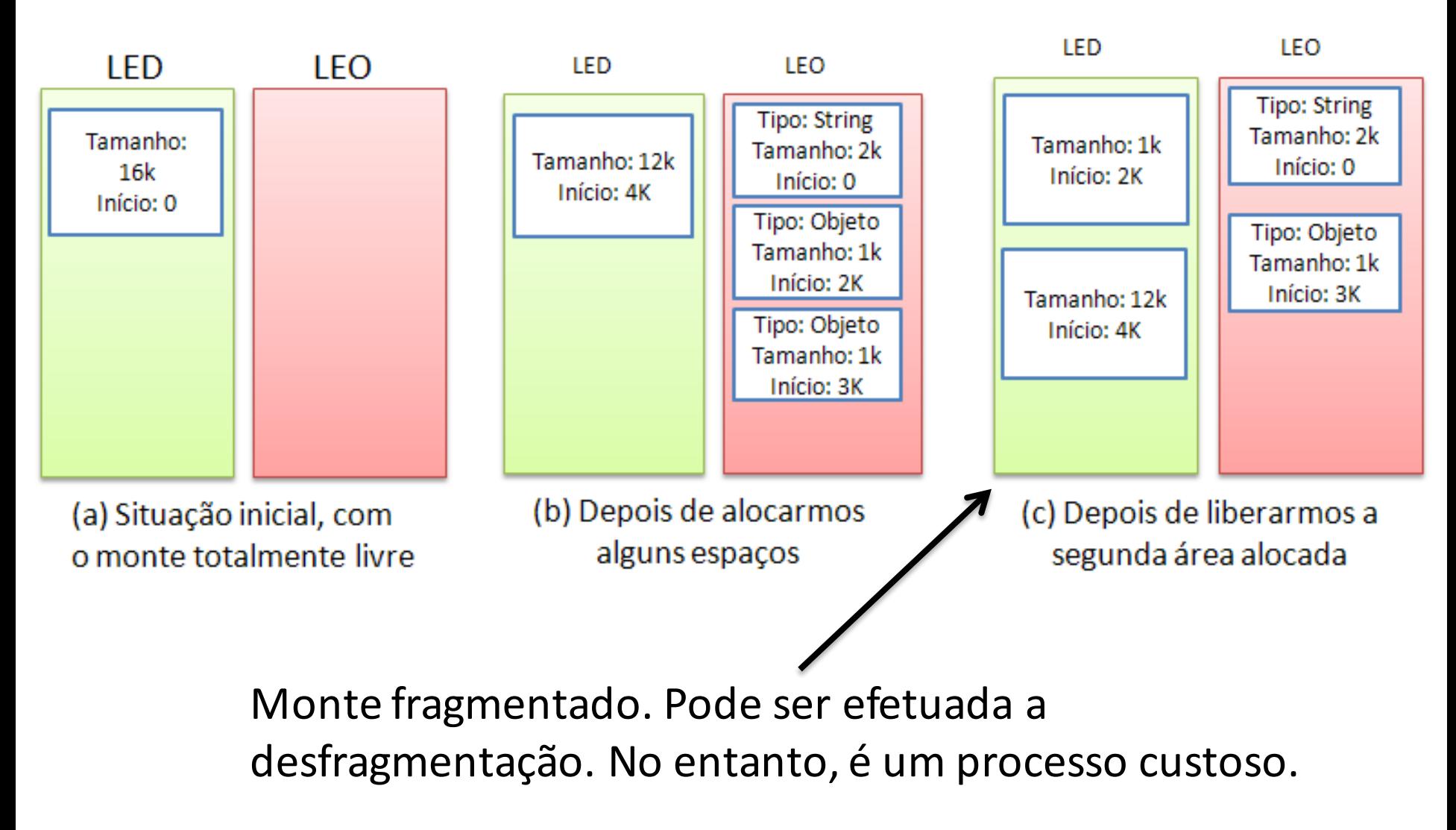

#### Gerenciamento do monte

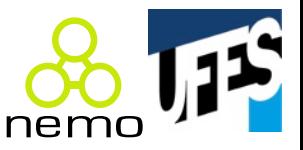

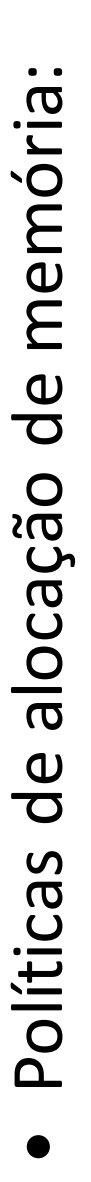

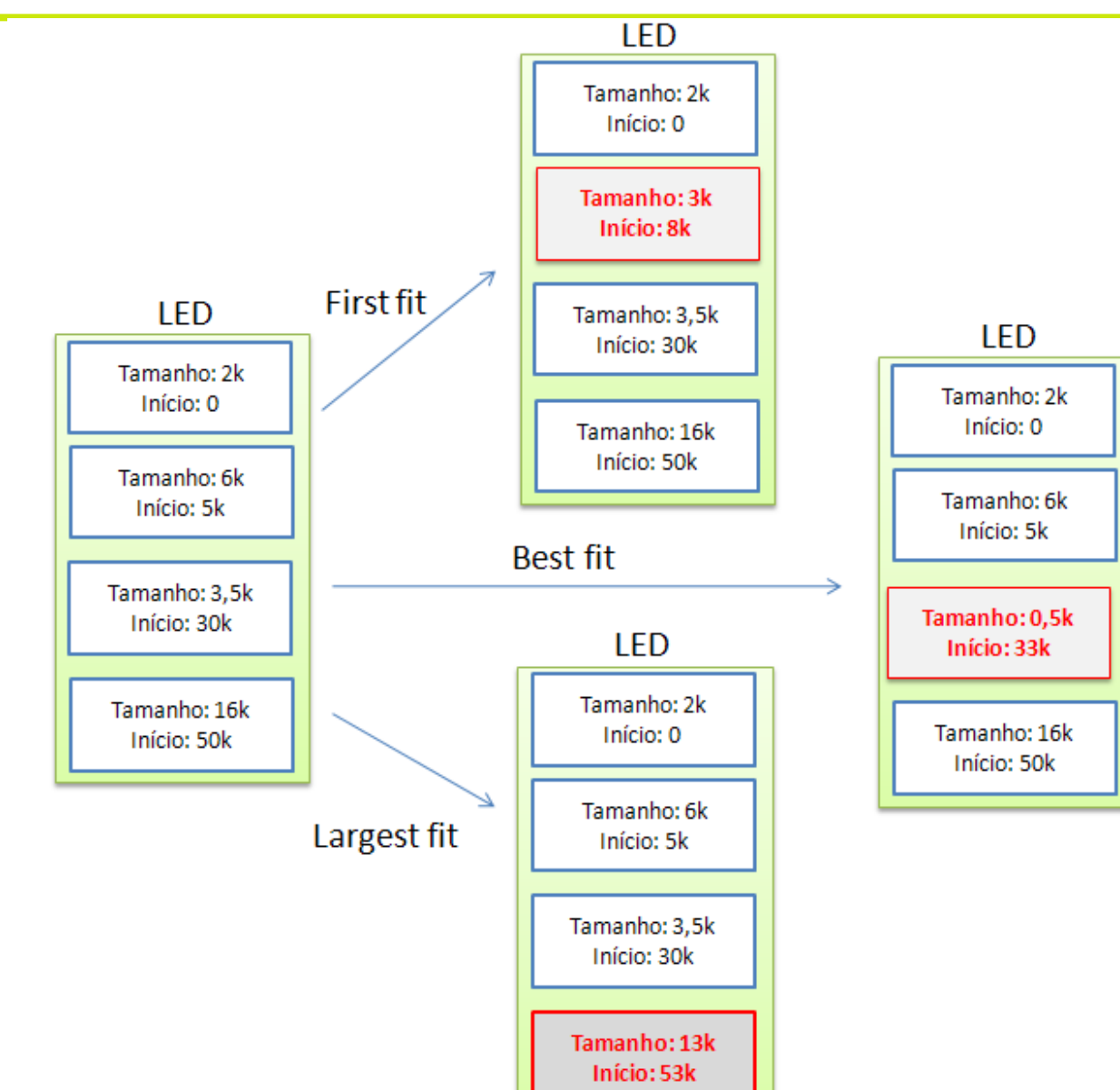

#### Agosto 2015 **Linguagens de Programação - Variáveis e Constantes** de 26

## Gerenciamento do monte

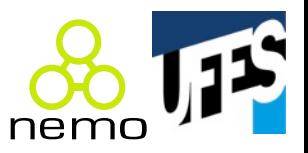

- Momento da desalocação definido ...:
	- Pelo programador: mais eficiente, menos confiável, mais trabalhoso, mais complexidade, possíveis erros (objetos pendentes, vazamento de memória, etc.);
	- Pela LP: implementação da LP mais complexa, falta de controle sobre a desalocação.
- Coletor de lixo de Java torna alocação no monte quase tão eficiente quanto na pilha.

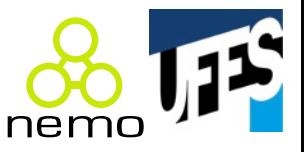

- Contagem de referência:
	- Cada nó do monte contém um contador de referências atualizado em certos casos. Coletado quando contador =  $0$ ;
	- LED e LEO são listas encadeadas, portanto nós também possuem ponteiros;
	- Vantagem: distribui o overhead de coleta;
	- Desvantagens: não trata cadeias circulares, gasta memória e tempo com contadores.

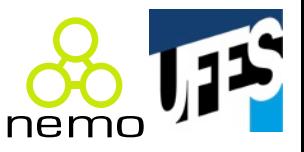

- Marcar-varrer:
	- $-$  Cada nó possui um bit de marca = 0;
	- Quando cheia, parte dos ponteiros na pilha e marca com 1 quem conseguiu alcançar;
	- Passa de novo (mas no monte todo) varrendo (coletando) nós com bit de marca 0;
	- Vantagens: recupera todo o lixo, só é chamado quando o monte está cheio;
	- Desvantagem: overhead concentrado.

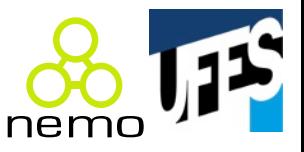

- Coleta de cópias:
	- Como o marcar-varrer, porém com uma só passagem;
	- Copia os nós acessíveis para outra área de memória;
	- Vantagens: nenhum campo extra, passa uma só vez;
	- Desvantagem: gasta o dobro de memória.

# Coletor de lixo do Java

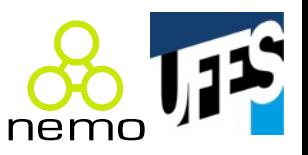

- A partir da versão 1.2, Java separa o monte em gerações:
	- A maioria dos objetos morre cedo;
	- Quando uma coleta é feita, sobreviventes vão para a geração mais velha;
	- Coleta é feita por geração (menos objs).

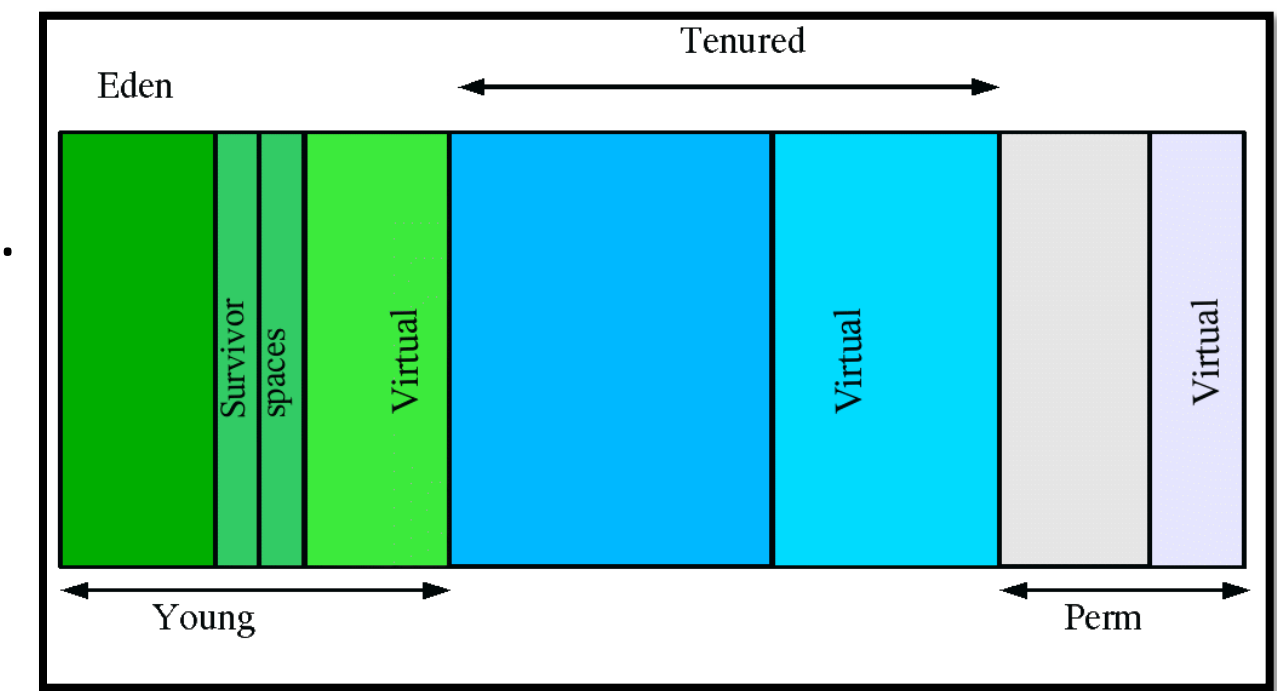

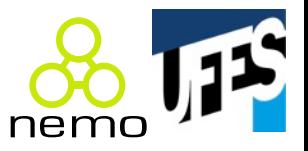

- · Persistência de dados;
- Tipos de acesso:
	- Serial: começa na posição 0 e incrementa cursor;
	- Acesso direto/aleatório: pode navegar pelo arquivo, movendo-se para frente e para trás.
- Operações:
	- Abertura e fechamento;
	- Escrita e leitura, convertendo os dados de/para formato sequencial binário.

A área de Banco de Dados estuda especificamente este assunto, o que mostra a importância do mesmo.

## Memória secundária

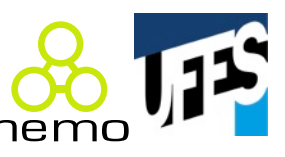

```
// Exemplo em C:
struct data { int d, m, a; };
struct data d = \{7, 9, 1999\};
struct data e;
int main() {
   FILE *p; char str[30];
   printf("Nome do arquivo: ");
   gets(str);
   if (!(p = fopen(str, "w"))) {
     printf("Error! \n); exist(1);
   }
   fwrite(&d, sizeof(struct data), 1, p);
   fclose(p); p = fopen(str, "r");
   fread(&e, sizeof(struct data), 1, p);
   fclose(p);
   printf("%d/%d/%d\n", e.a, e.m, e.d);
}
```
# Memória secundária

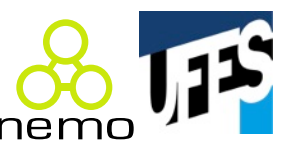

```
// Exemplo de acesso a Banco de Dados em Java:
Connection conn = null;String url="jdbc:hsqldb:hsql://localhost/javadiscos";
Class.forName("org.hsqldb.jdbcDriver");
conn = DriverManager.getConnection(url, "sa", "");
String sql = "SELECT nome, preco FROM CD;";
ResultSet rset = stmt.executeQuery(sql);
while (rset.next()) {
  String nome = rset.getString("nome");
  double preco = rset.getDouble("preco");
  System.out.println(nome + ": R$ " + preco);
\left\{ \right.rset.close();
conn.close();
```
# Persistência ortogonal / transparente

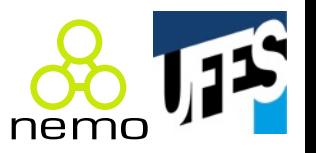

- Mesmos tipos para variáveis persistentes e transientes;
- Nenhuma distinção entre o código que lida com variáveis persistentes e o que lida com variáveis transientes;
- · Identificação de persistência através da percepção da continuidade do uso;
- Eliminação de conversões de entrada e saída (estima-se 30% do código);
- Não existem ainda na prática, "sonho" em LP.

# Serialização / desserialização

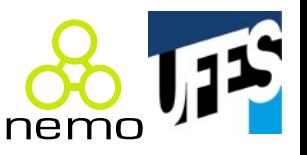

- Variável transiente deve ser convertida de sua representação na memória primária para uma sequência de bytes na memória secundária;
- Ponteiros devem ser relativizados quando armazenados;
- Variáveis anônimas apontadas também devem ser armazenadas e recuperadas;
- Ao restaurar uma variável da memória secundária, os ponteiros devem ser ajustados de modo a respeitar as relações existentes anteriormente entre as variáveis anônimas;

# Serialização / desserialização (cont.)

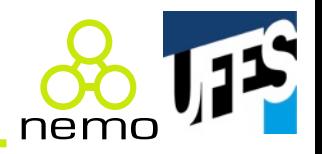

- Java oferece esse mecanismo na LP:
- Mecanismo de Java compensa diferenças das diferentes plataformas (ambientes computacionais);
- Serialização não é mecanismo ideal, mas facilita muito a vida do programador;
- Outros mecanismos de persistência:
	- Prevalência (vide http://prevayler.org);
	- Mapeamento Objeto/Relacional (vide http://hibernate.org ou procure "JPA" no Google).

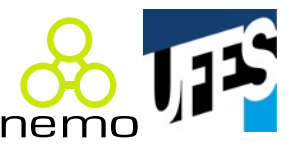

```
public class Info implements Serializable {
  private String texto;
  private float numero;
  private Dado dado;
  public Info(String t, float n, Dado d) {
    texto = t; numero = n; dado = d;
  }
  public String toString() {
    return texto + "," + numero + "," + dado;
  }
}
```
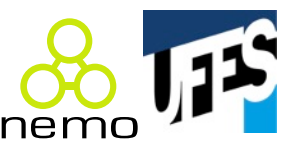

```
import java.util.Date;
```

```
public class Dado implements Serializable {
 private Integer numero;
 private Date data;
```

```
public Dado(Integer n, Date d) {
  numero = n; data = d;
```

```
public String toString() {
  return "(" + data + ":" + numero + ")";
```
}

}

}

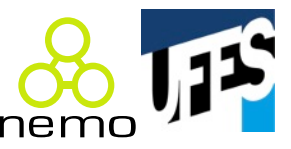

```
import java.util.Date;
import java.io.*;
public class Teste {
 public static void main(String[] args) 
                             throws Exception {
    Info[] vetor = new Info[] {
      new Info("Um", 1.1f, 
                new Dado(10, new Date())),
      new Info("Dois", 2.2f, 
                new Dado(20, new Date()))
    };
    /* Continua... */
```
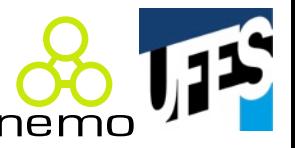

```
ObjectOutputStream out = new ObjectOutputStream(new
FileOutputStream("objs.dat"));
    out.writeObject("Os dados serializados foram:");
    out.writeObject(vetor);
    out.close();
    ObjectInputStream in = new ObjectInputStream(new
FileInputStream("objs.dat"));
    String msg = (String)in.readObject();
```
 $Info[]$  i =  $(Info[])$ in.readObject $()$ ; in.close();

```
System.out.println(msg + "\n" + i[0]+ "\n" + i[1]);
```
}

}

# Conclusões

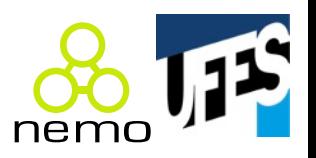

- Importância do papel de variáveis e constantes em LPs (imperativas);
	- Armazenamento em memória principal: pilha, monte, coleta de lixo;
	- Em memória secundária: I/O, persistência;
- Questões ao se estudar uma nova LP:
	- Permite o acesso ao endereço de memória? Permite definir constantes? Se comportam como constantes pré-existentes? Como é a desalocação de memória dinâmica? Como é o acesso à memória secundária? Oferece solução de persistência?

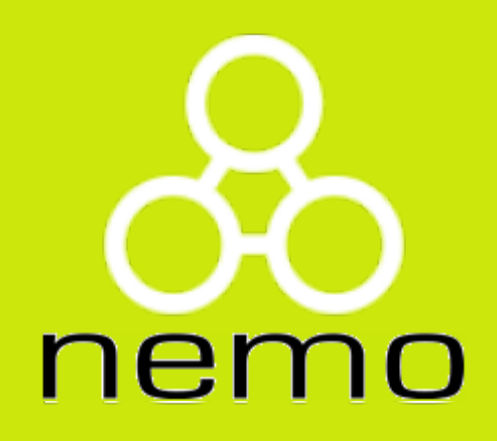

# **http://nemo.inf.ufes.br/**

Agosto 2015 **Linguagens de Programação - Variáveis e Constantes** de Constantes de Constantes de la constante de Constantes de Constantes de Constantes de Constantes de Constantes de Constantes de Constantes de Constantes d